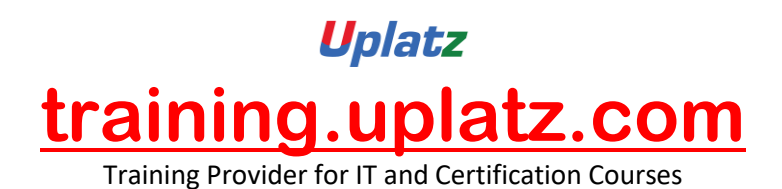

# **SAP SUCCESSFACTORS – BUNDLE COURSE**

# **SAP** SUCCESSFACTORS-**BUNDLE COURSE**

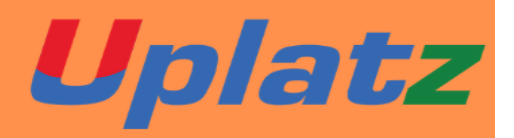

**SAP SUCCESSFACTORS (Employee Central) COURSE SYLLABUS**

**Module: Introduction to Mastery Topics:**

- 1. Cloud and SF Architecture
- 2. Instance, Provisioning explanation
- 3. Technical Architecture
- 4. Integration Technology/Tools
- 5. Bizxpert Methodology Implementation Methodology.
- 6. Basic company settings in Provisioning
- 7. Creating administrators in Provisioning
- 8. Creating administrators in Instance

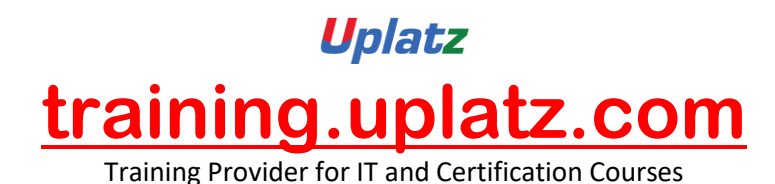

9. Instance basic settings – Passwords, Home Page, Welcome Menu, Company info, Employee

files

- 10. Administrator tools
- 11. Commonly used terms
- 12. Admin Privileges
- 13. Proxy Management
- 14. Setting up company Logos
- 15. Manage Data User Records
- 16. Employee Data File
- 17. Permissions
- 18. Role Based Per missioning (RBP).
- 19. Pick list Management.
- 20. Text Customization in Instance
- 21. XML and Data models
- 22. People Search
- 23. Rating Scales
- 24. Route Maps (Workflow)
- 25. Launching forms
- 26. Employee Profile

# **Module: Employee Central Mastery – Core HCM module**

- 1. Introduction and basic provisioning set up exercises
- 2. Data models
- 3. Employee Central Structure
- 4. Data model Management

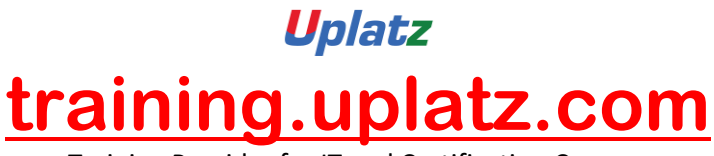

- 5. Data model Associations
- 6. Enable employee central and RBP
- 7. Update employee details
- 8. ESS/MSS functionality
- 9. Understanding security
- 10. Managing security with RBP
- 11. EC as a system of record
- 12. EC Customizing and Populating Basic Foundation data
- 13. Customizing Country specific files in Foundation tables
- 14. Creating and modifying associations
- 15. Propagations
- 16. Importing users and data
- 17. Mass Changes
- 18. Customizing employee files
- 19. Customizing CSF for employee files
- 20. Position Management
- 21. Absence Management
- 22. Employee Central Reporting and Integration
- 24. MDF Overview
- 25. MDF Objects creation
- 26. Manage Business Configuration Rules setup
- 27. Manage Workflow Requests/groups
- 28. Org Chart
- 29. Manage Sequence
- 30. Monitor Job

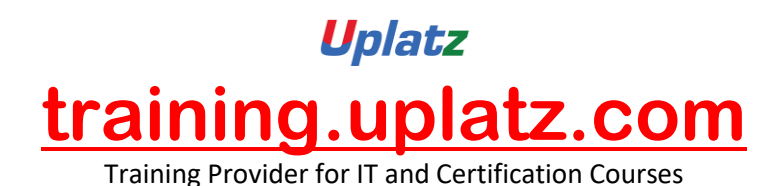

**SAP SuccessFactors Employee Central (basic to advanced)**

# **Introduction to Mastery**

- 1. Cloud Solution and Saas Model
- 2. Cloud and SF Architecture
- 3. History of SuccessFactors
- 4. Instance, Provisioning explanation
- 5. Technical Architecture
- 6. Integration Technology/Tools
- 7. SuccessFactors Sales demo and Professional System Set up
- 8. Bizxpert Methodology Implementation Methodology
- 9. Basic company settings in Provisioning
- 10. Creating administrators in Provisioning
- 11. Creating administrators in Instance
- 12. Instance basic settings Passwords, Home Page, Welcome Menu, Company info,

Employee files

- 13. Administrator tools
- 14. Instance- User Group Creation
- 15. Instance Setting up Company Logo
- 16. Commonly used terms
- 17. Admin Privileges
- 18. Instance Re-setting user Account or Password
- 19. Proxy Management
- 20. Setting up company Logos
- 21. Manage Data User Records

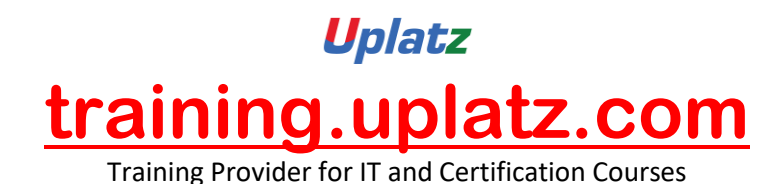

22. Employee Data File

- 23. Provisioning Setting-Basic Company Setting
- 24. Permissions
- 25. Provisioning System-Super Admin Creation
- 26. Role-Based Per missioning (RBP)
- 27. Picklist Management
- 28. Provisioning system-Default Permission and Role-based Training
- 29. Text Customization in Instance
- 30. XML and Data models
- 31. Instance- Password Policies
- 32. People Search
- 33. Rating Scales
- 34. SuccessFactors Data Model Configuration
- 35. Route Maps (Workflow)
- 36. Instance-Theme Manager Configuration
- 37. Launching forms
- 38. Employee Profile

#### **Employee Central mastery – CORE HCM module**

- 1. Introduction to Employee Central
- 2. Introduction and basic provisioning set up exercises
- 3. Foundation Object
- 4. Data models

Employee Central Structure

5. MDF Object

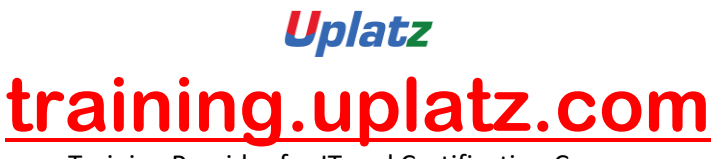

- 6. Data model Management
- 7. Data model Associations
- 8. Provisioning Setting
- 9. Enable employee central and RBP
- 10. 14 Step Implementation Sequence
- 11. Update employee details
- 12. ESS/MSS functionality
- 13. Understanding security
- 14. Managing security with RBP
- 15. Data Model Management
- 16. EC as a system of record
- 17. Setting Up Corporate data Model
- 18. EC Customizing and Populating Basic Foundation data
- 19. Customizing Country specific files in Foundation tables
- 20. Creating and modifying associations
- 21. Setting up Corporate Data Model
- 22. Propagations
- 23. Setting up Country Specific Corporate Data Model
- 24. Importing users and data
- 25. Mass Changes
- 26. Setting up Succession Data Model
- 27. Customizing employee files
- 28. Customizing CSF for employee files
- 29. Position Management
- 30. Setting up Country Specific corporate Data Model
- 31. Absence Management

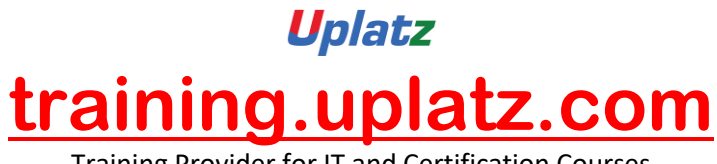

- 32. Workflow Configuration Role and User
- 33. Workflow Configuration- Dynamic Role
- 34. Employee Central Reporting and Integration
- 35. MDF Overview
- 36. MDF Objects creation
- 37. Event-Based Workflow Configuration
- 38. Manage Business Configuration Rules setup
- 39. Manage Workflow Requests/groups
- 40. Manage Positions
- 41. Position Management settings
- 42. Position Org chart
- 43. Import & Export Data
- 44. Org Chart
- 45. Manage Sequence
- 46. Monitor Job

#### **SAP SuccessFactors Employee Central – Payroll**

#### **Course Curriculum:**

- 1 Overview of SAP EC Payroll
- 2 Getting started with SF EC Payroll
- 3 Prerequisites and Initial Configurations
- 4 EC to EC Payroll Integration
- 5 UK Payroll at a glance
- 6 Project Team Orientation (PTO)

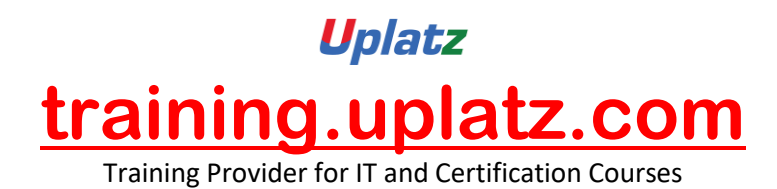

- 7 Integrating Time Off and EC Payroll
- 8 PCC Configuration and Roles

# **SAP Successfactors Recruiting & Onboarding**

#### **COURSE DETAILS & CURRICULUM**

#### **Onboarding**

#### *Lesson 1: Introduction to Onboarding & Onboarding 2.0*

- · Onboarding 2.0 functionalities
- · Onboarding Resources
- · Enable Features in Provisioning
- · Onboarding 2.0 components
- · Homepage V3 Tile group
- · Data model for the Onboarding process Implementation Process

#### *Lesson 2: Initial Technical Configuration*

- · Activate Features in Super Admin
- Web Services
- Test Onboarding Process
- · Complete Hiring Manager Activities
- · New Hire Completes Paperwork in SF HCM
- · Metadata Framework
- · Manage Business Configuration

#### *Lesson 3: Security Setup*

- Set up Role Based Permissions
- · Create Reports and Run Sync Jobs
- · Security Administration

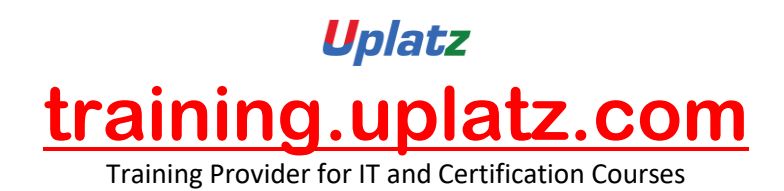

#### *Lesson 4: Business Configuration and Administration*

- · Corporate Structure
- Data Dictionary
- · Picklists
- · PDF Forms
- · Panel Designer
- · Notifications

#### *Lesson 5: Configure Hiring Manager Activities*

#### *Lesson 6: Onboarding Integration*

- RCM Integration Configuration
- · Initiate Onboarding from Recruiting

#### *Lesson 7: Mobile Onboarding settings*

*Lesson 8: Offboarding*

*Lesson 9: Cross boarding*

#### **PERFORMANCE AND GOALS**

#### **GOALS & PERFORMANCE MANAGEMENT**

- 1. Goal Management Process
- 2. Goal Template Configuration
- 3. Old & V12 Goal Management Template
- 4. Import/Export Objective Library
- 5. Import Goals
- 6. Goal Execution settings
- 7. Performance Management Process

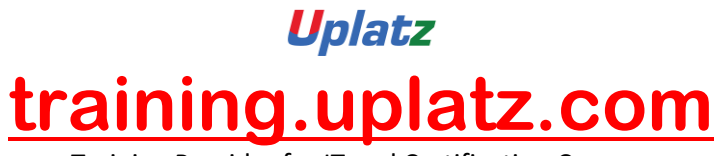

- 8. Route Maps
- 9. Rating Scales
- 10.Form Template settings
- 11.Route Forms
- 12.Competencies
- 13.Development Plans
- 14.360 Degree Reviews
- 15.360 Route Map process
- 16.Launch 360 forms
- 17.Development Plan process

# **SAP SuccessFactors Recruitment Management**

- Introduction to Recruitment
- Instance Setup
- Applicant Status
- Recruiting Operators
- Recruiting Resources
- Enable Job Requisition
- Create job Requisition
- Configure Job Requisition Template
- Requisition Field Permissions
- Configure Job Search Fields
- Requisition Picklists
- Requisition Headers & Footers
- Button Permissions
- Feature Permissions
- Candidate Profile
- Profile Background Elements
- Sync Background elements
- Career Portal
- Connect Application to Requisition
- Configure Candidate Application Template
- Apply with Linkedin
- Candidate Screening Questions
- Offer Approval Template
- Offer Letter Template

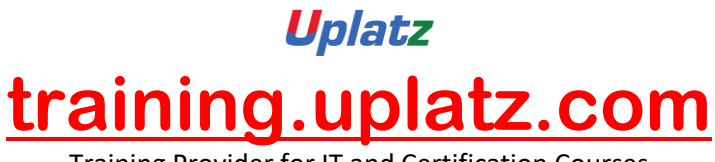

- Generate Offer
- Setting up Agencies
- Recruiting Team
- Email Templates
- Final Exercise

# **Compensation Mastery:**

- Pre-work
- Compensation Management Introduction
- Provisioning exercises
- Discovery and Kickoff
- Data Integration
- Provisioning and XML
- Comp admin tools
- Comp Mastery Salary Sheet
- Executive Review
- Multi currency review
- Budgets
- Bonus Sheet
- Stock Options
- Reporting
- Compensation Statement
- Admin Maintenance
- Trouble shooting
- EC Integration
- Final exercise

# **SAP SuccessFactors Variable Pay**

- Getting started with Variable Pay & its Permissions
- Set-up of Pre-program Tasks

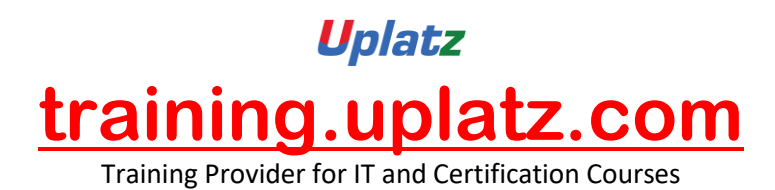

- Setup & Configure employee data (Bonus data, History, Legibility data etc.)
- Understanding Business Goals & Setting-up of Variable Pay plan
- Variable Pay plan design, Defining Fields & Launch
- Knowledge on Planning Cycle

#### **SAP SF Learning Management System Course Syllabus**

#### **Introduction to SF LMS**

- Points Introduction to Success Factors
- User management
- User Records
- Parts inside user sheet
- User connectors and other standard connectors
- Data flow from BIZX to LMS
- Assignment Profiles

#### **Learning Management**

- Items Creation AND Management
- Scheduled Offerings Create
- edit
- close and cancel
- **Instructors**
- Item Requests
- Catalogs
- **Registration**

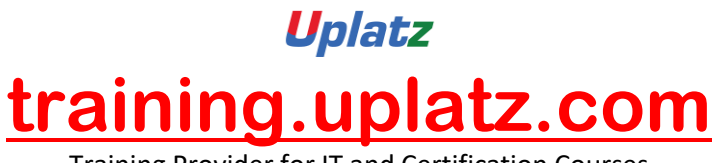

- Enrollment status
- Subject Areas
- Perquisites
- Substitutes
- Segments
- Approval Process
- **Pricing**

# **Role and Security Management**

- User and Admin Roles
- Domains
- Domain Restriction
- Workflow group and workflow ID'S
- Entity and function

#### **Curriculum Management**

- Curriculum, Contents of curricula
- Completion status of curricula
- Period based assignment in Curricula

#### **Content Management**

- Content Objects AICC
- SCORM
- Types of communication- Launch type

#### **System Administration**

- General settings
- Basic configurations
- CUSTOM COLUMN Creations
- ASM

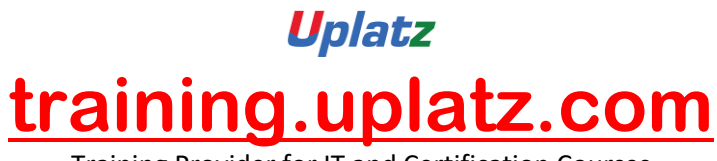

### **Notifications**

- Notification templates
- Notification triggers

# **Resource Management**

- Physical Resources
- **Locations**
- **Equipment**
- **Instructor**

# **Commerce Management**

- Account codes
- COSTS AND Pricing
- Base and Additional Costs
- Cost and Profit center
- Cost Name
- Cost summary and Cost calculation tab
- Manage Financial Transactions
- Record learning financial
- Cancellation policies

#### **Evaluation Surveys**

- User evaluations
- Configuration of new questionnaire surveys
- Pre and Post exams
- Question EDITOR
- Exams object model creation
- Report Management